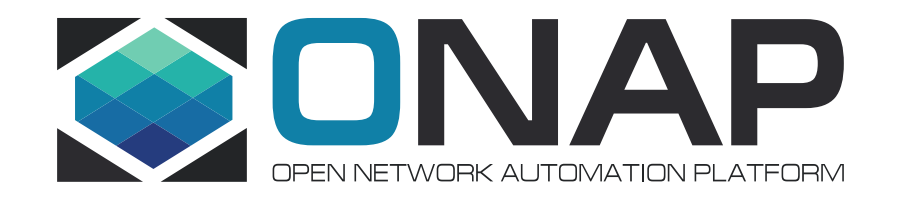

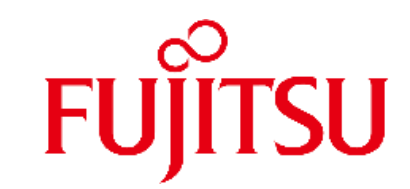

# Multi Domain Optical Network Services Use Case Impact Analysis in R6

### Use case Overview

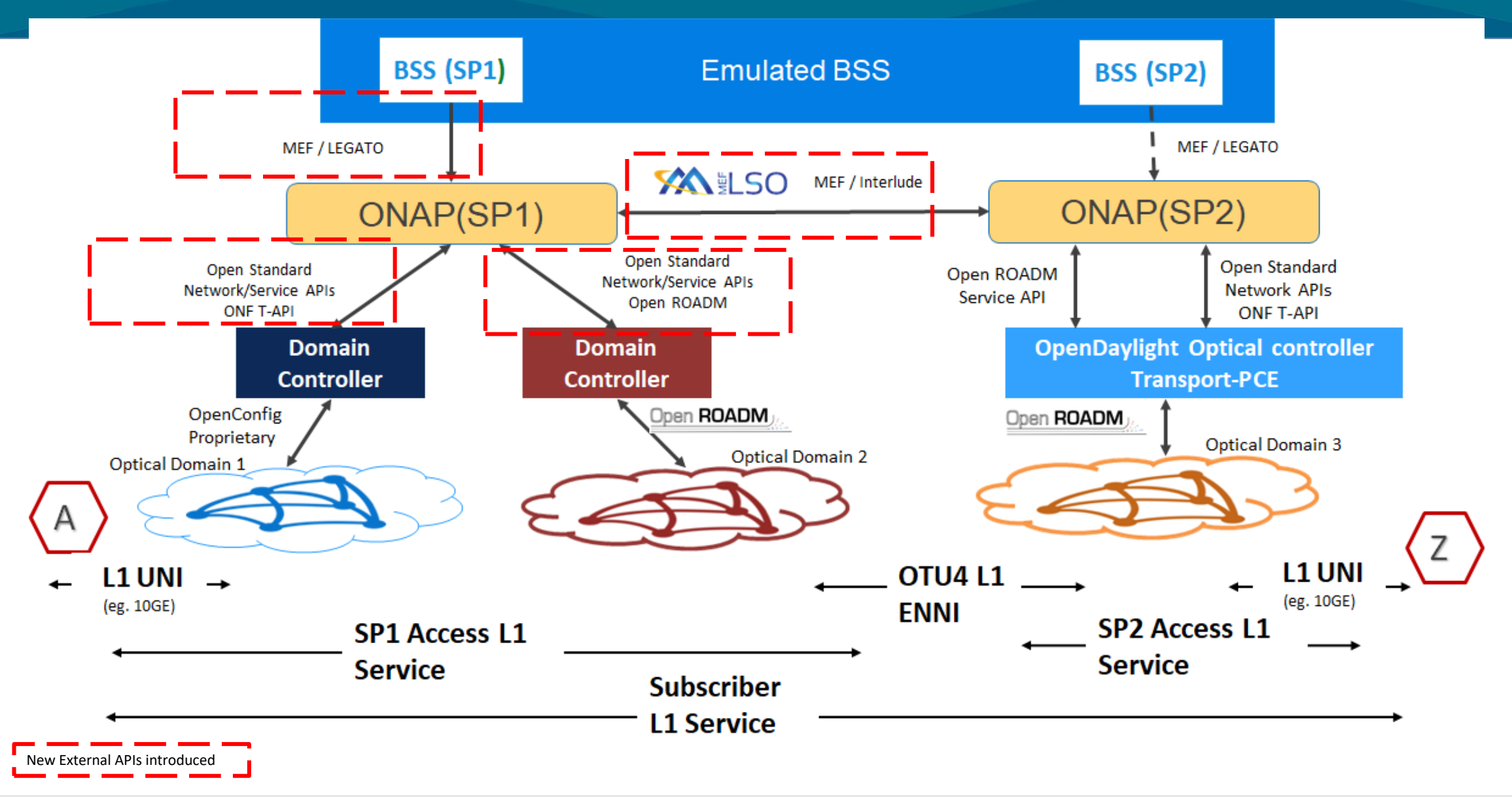

**TITHE LINUX FOUNDATION** 

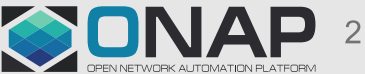

### Requirements to SDC

- 1. Service modeling
	- No impact: can be done with existing sdc features
- 2. Service template export/import to remote ONAP
	- We want to use the same template in both ONAP
	- Export a template to remote ONAP's catalog
	- Some overlaps with 3<sup>rd</sup>-paty operational domain manager (?)

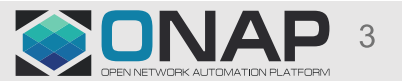

### Diagram: Exporting/Importing Service Template < Draft >

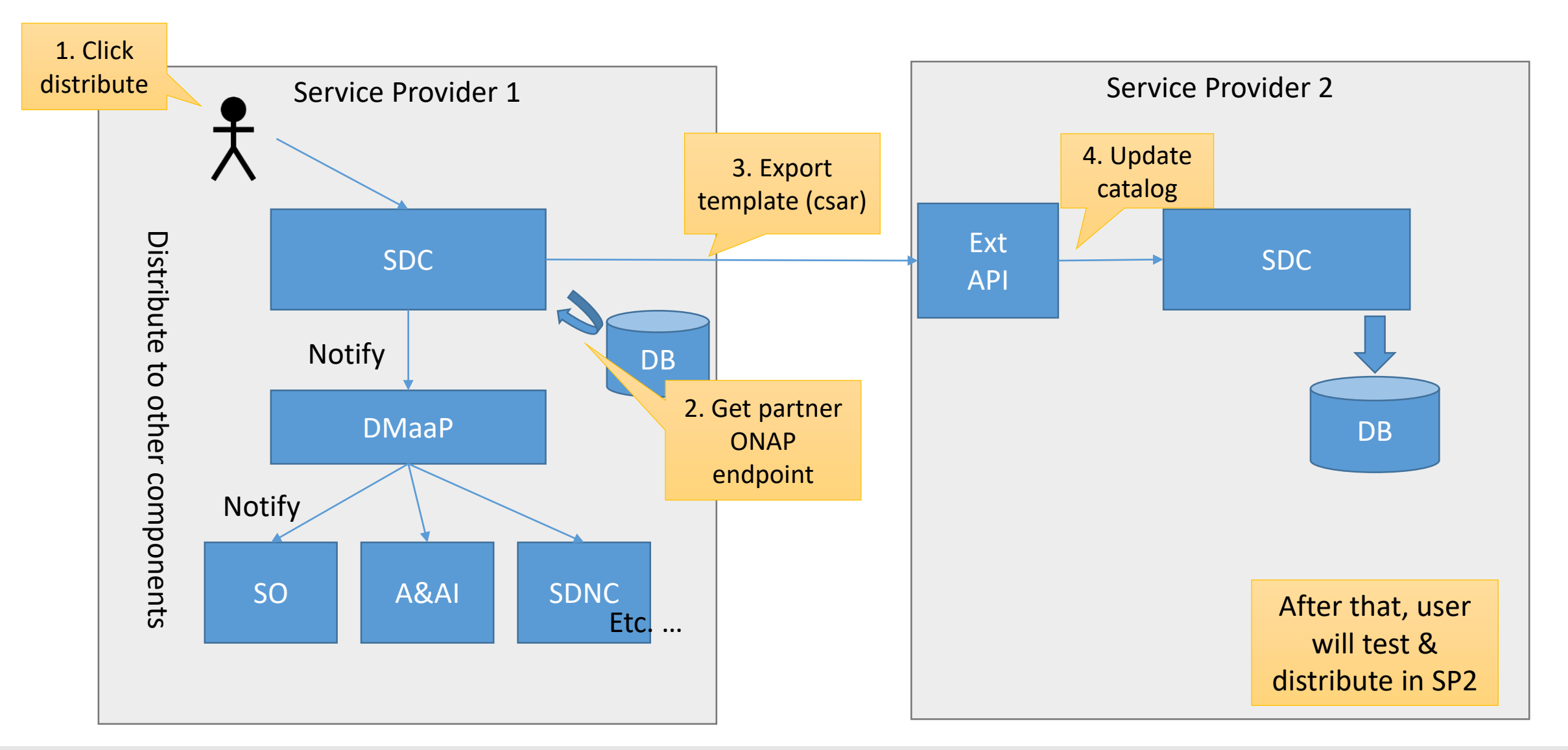

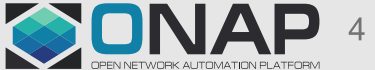

#### **EITHE LINUX FOUNDATION**

### Potential Impacts to SDC

Code changes in Frankfurt:

- Export a service template to remote ONAP SDC catalog
	- Conversion logic between SDC/ExtAPI ?
- Import the template via Ext API
- Register remote ONAP info in DB
	- Might include db schema change

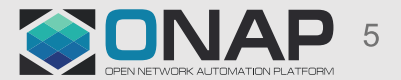

### Service Creation

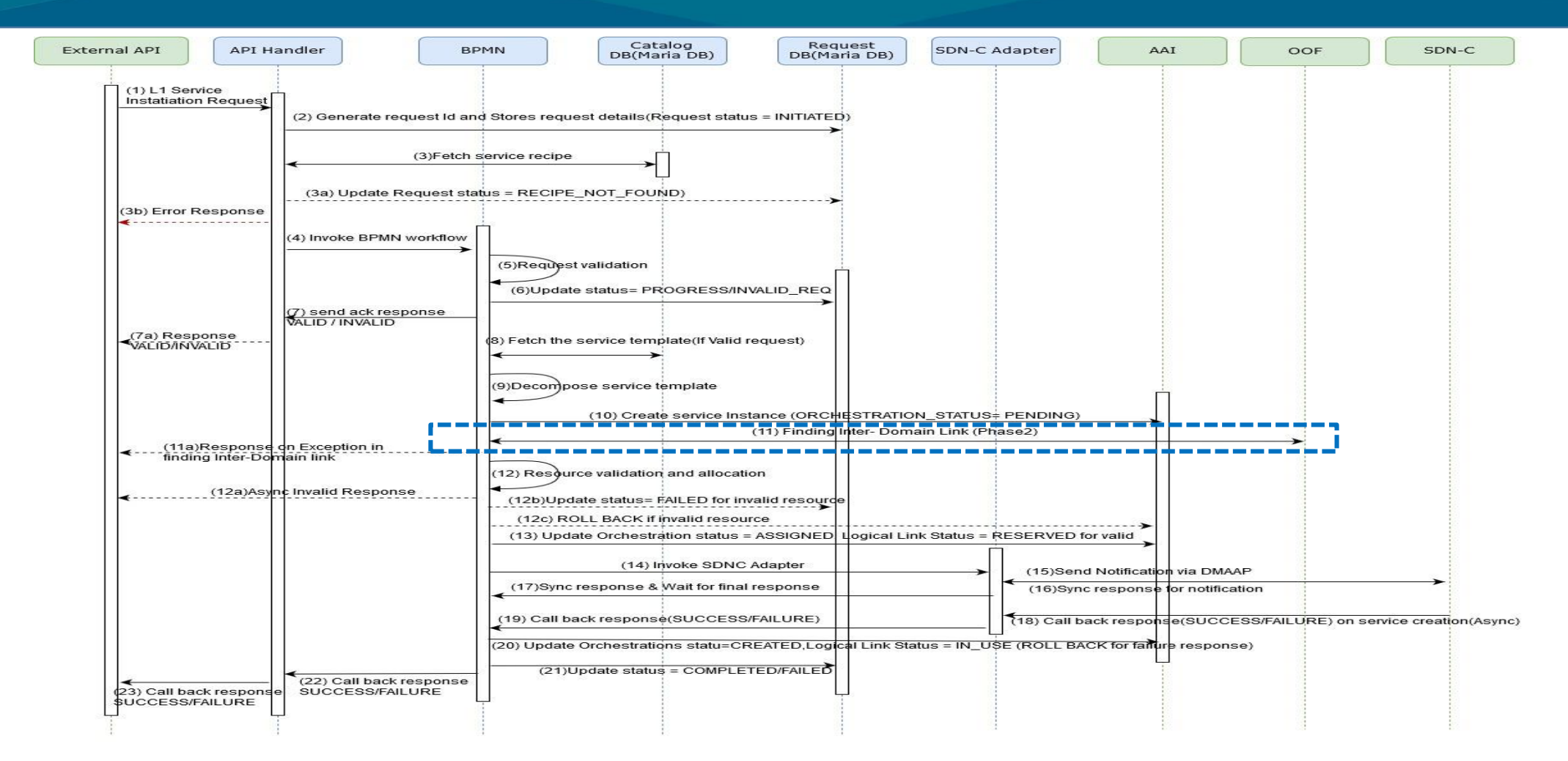

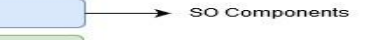

Other ONAP Components

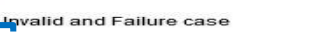

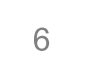

New features introduced in P2

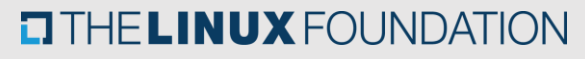

# **SO Impacts in R6**

#### **Service Creation**

#### **mso-api-handlers->mso-api-handler-infra**

Expose API to check service request status (For user)

#### **bpmn-> (so-bpmn-infrastructure-flows, so-bpmn-infrastructure-common)**

- Status update enums = {INITIATED, PENDING, ASSIGNED, RECIPE\_NOT\_FOUND, IN\_PROGRESS, INVALID\_REQ, UNPROVISIONING, UNPROVSIONED, DELETE\_INPROGRESS, RESERVED, COMPLETE, FAILED, PROVISIONED, CREATED}
- Create a BPMN workflow to instantiate service
	- $\triangleright$  1 process flow and 4 sub-process flows
	- $\geq$  5 respective groovy scripts have to be written for the process flows
- Expose API for call-back response from SDN-C

#### **adapters-> mso-sdnc-adapter**

• Introduce dmaap client to produce and consume notification to/fro SDN-C.

#### **adapters-> mso-catalog-db-adapter**

• Update SERVICE\_RECIPE table in Catalog DB with new BPMN workflow name.

#### **adapters-> mso-requests-db-adapter**

• Create table in Request DB for Storing L1 Access Service request details and tracking request status.

#### **Service Termination**

#### **bpmn->( so-bpmn-infrastructure-flows, so-bpmn-infrastructure-common)**

- Create a BPMN workflow to terminate service
	- $\geq 1$  process flow
	- $\geq 1$  respective groovy script has to be written for the process flow

#### **adapters-> mso-catalog-db-adapter**

• Update SERVICE\_RECIPE table in Catalog DB with new BPMN workflow name.

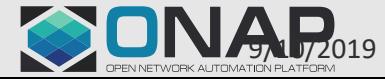

#### $\Box$  The Linum U.X  $\pi$  old a label only

### AAI Tree Structure (after Current 3rd Party Controller Onboarding)

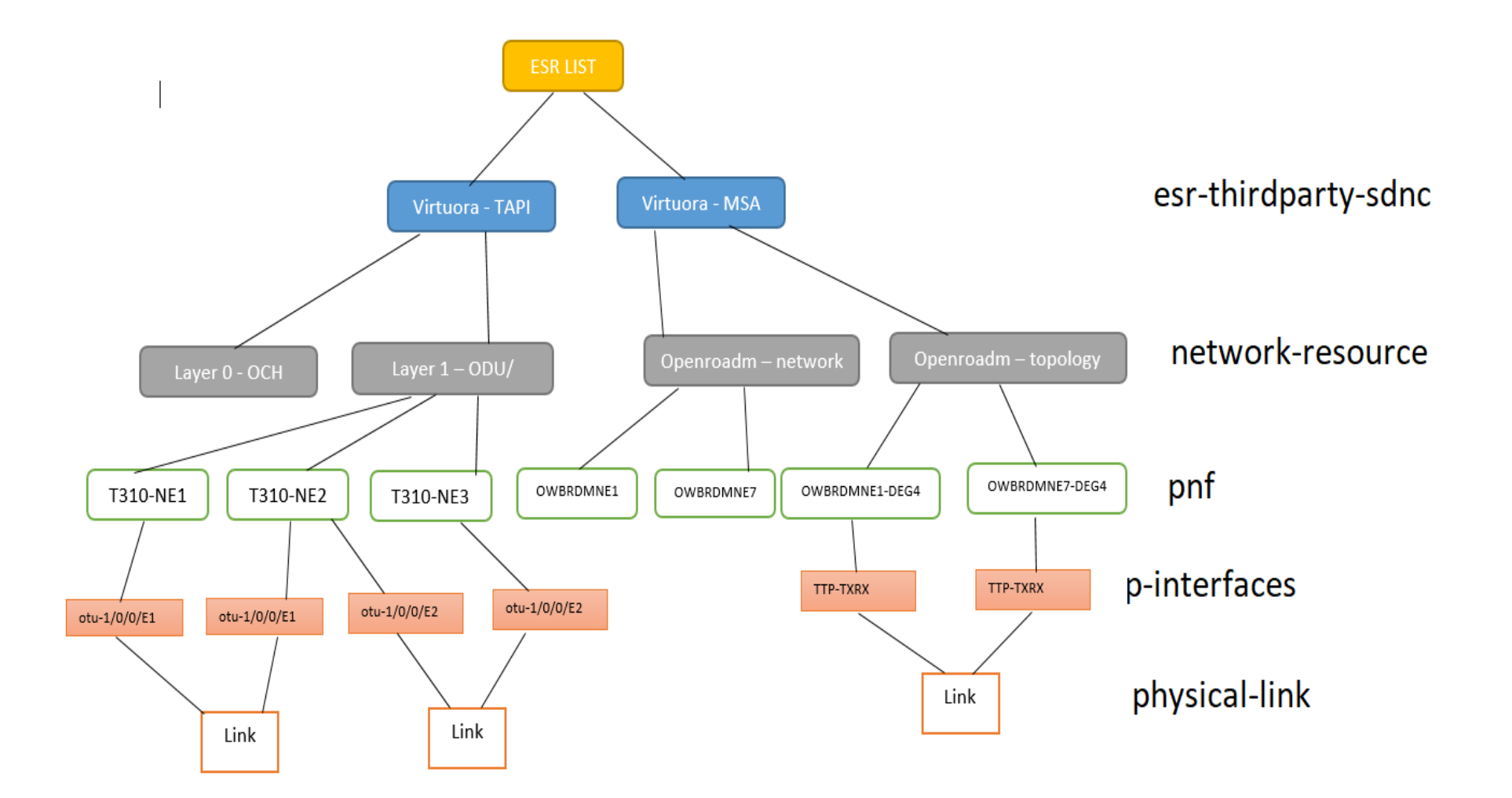

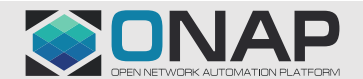

### AAI Change Proposal

- For "**network-resource**", add string "**network-type**" attribute. (This has already been proposed for the CCVPN use case, we can reuse it to determine if its a OpenRoadM topology or OTN topology).
- Add following attributes to **"p-interface":**
	- i. **"orchestration-status"** : To indicate the current status of the p-interface. For eg (Allocated, Free).
	- ii. **"network-interface-type" :** To indicate if that p-interface is a UNI, NNI or ENNI.
	- iii. **"physical-location-id" :** To indicate the CLLI.
- Add **Edge Rule** to represent "**service-instance" to "p-interface"** relationship to indicate the p-interfaces associated with that particular service. (Note: If we use the **"service-instance" to "pnf"** relationship, it becomes unclear as to which p-interface is used for that service, as a **pnf** can have many p-interfaces).
- For **"service-instance"** following attributes are added :
	- i. **"due-date":** To indicate the due-date of the service
	- ii. **"end-date" :** To indicate the end date of the service
	- iii. **"service-rate" :** To indicate the service-rate
	- iv. **"service-layer" :** To indicate the service-layer WDM or OTN

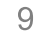

### **SDNC Requirements/Impacts in R6**

- In **dmaap-listener** under ccsdk-sli-northbound package, new Consumer class needs to be written to read Dmaap notifications posted by SO.
- Under **ccsdk-sli-northbound** new package has to be added wherein we will be including new features for OpenRoadm Service Creation/Deletion, TAPI Service Creation/Deletion and OpenRoadm/TAPI topology synchronization.
- New DGs needs to be written for OpenRoadm Service Creation/Deletion, TAPI Service Creation/Deletion and OpenRoadm/TAPI topology synchronization.

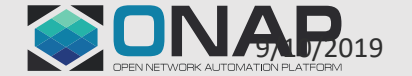

# References

• <https://wiki.onap.org/display/DW/Multi-domain+Optical+Network+Services>

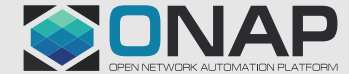

11

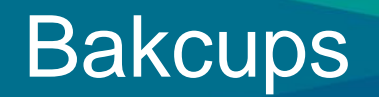

- Service Termination Flow
- Run Time Data Flow

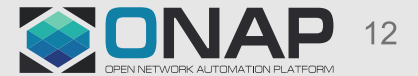

**TITHELINUX FOUNDATION** 

### Service Termination

**ETHELINUX FOUNDATION** 

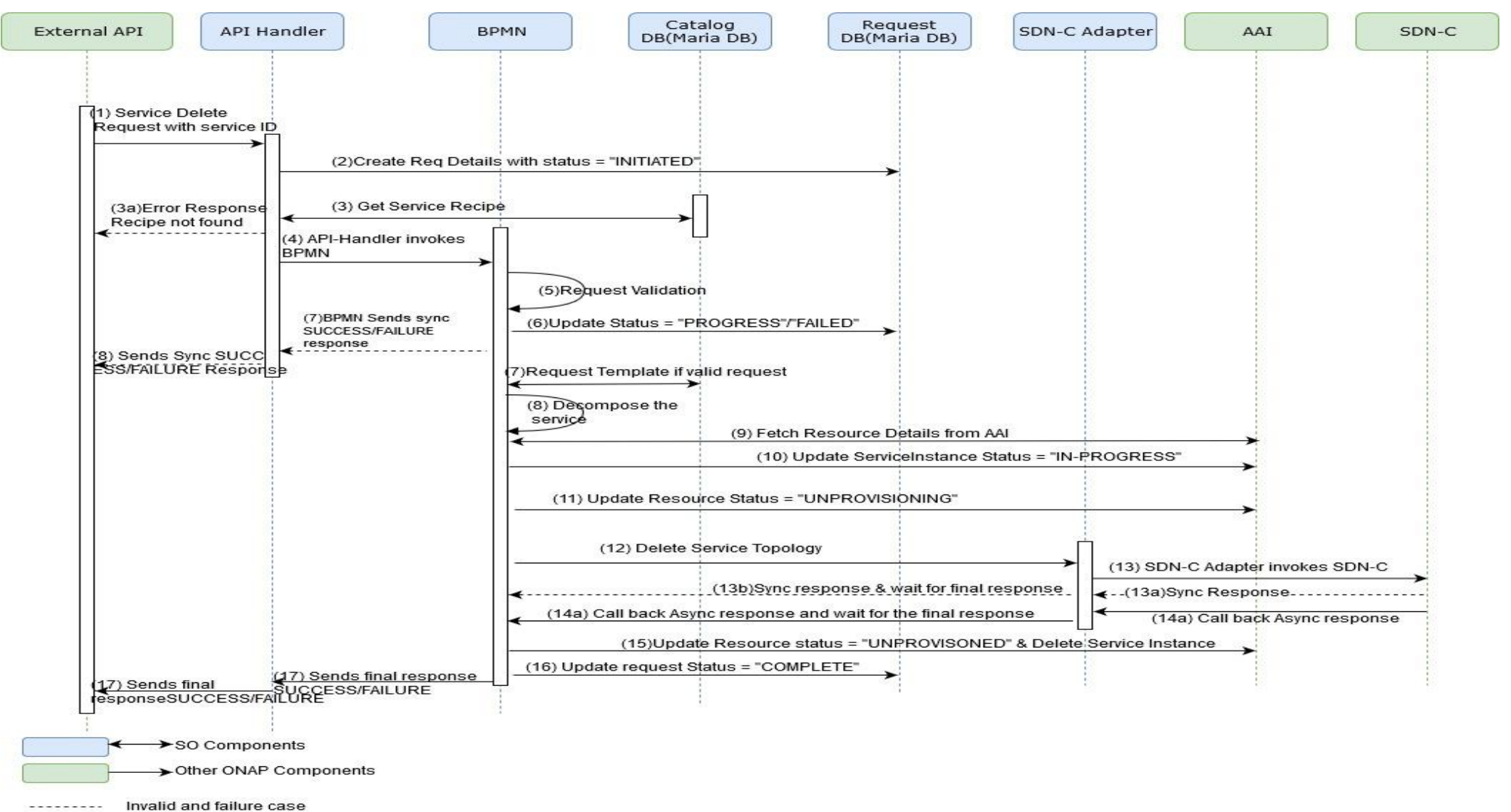

CON

### **Run-time Data Flow**

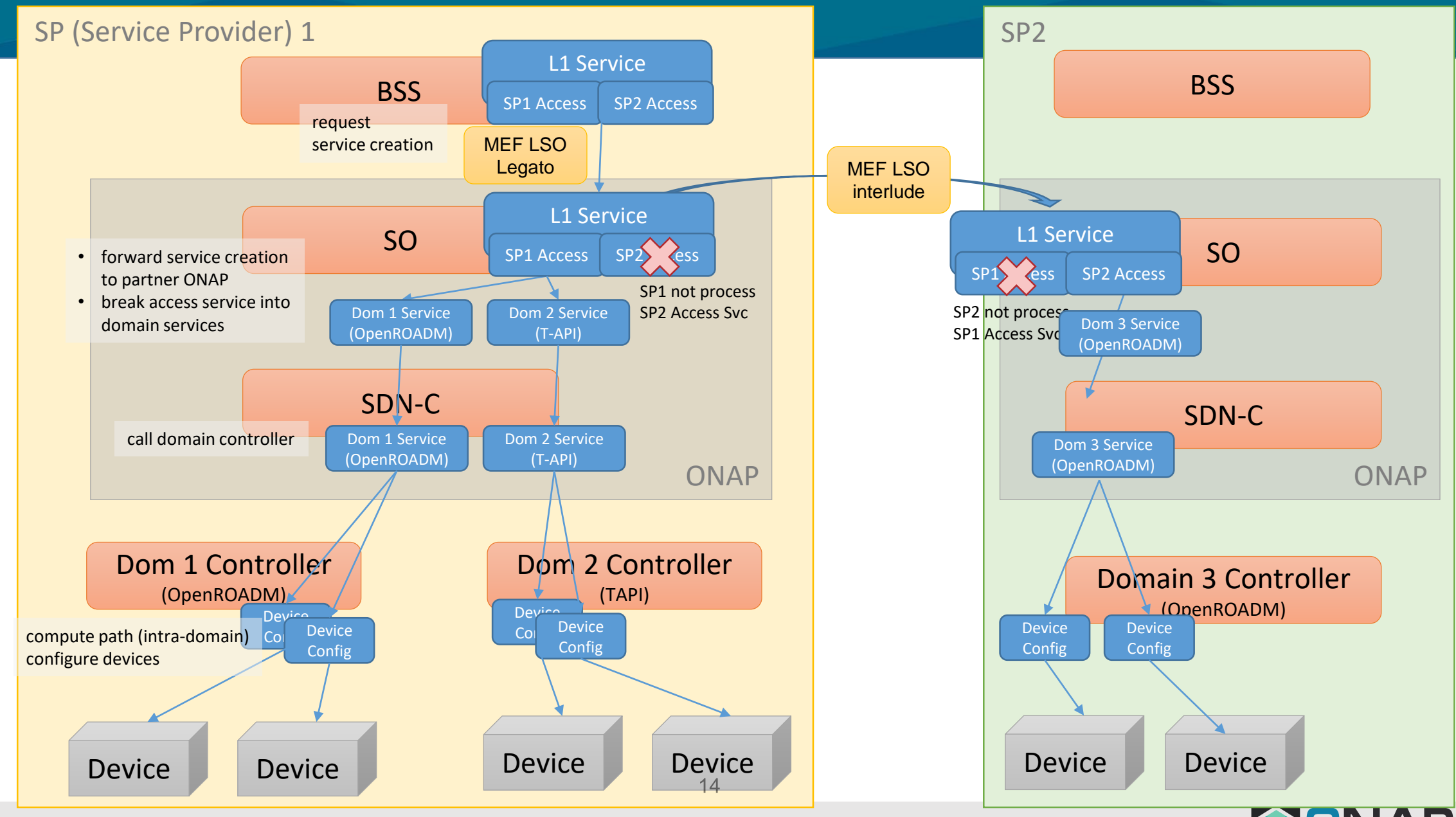

**ETHELINUX FOUNDATION**